# **TRAINING PROGRAMME FOR ETP OPERATORS IN TEXTILE INDUSTRY**

Promotion of Sustainability in the Textile and Garment Industry in Asia - FABRIC

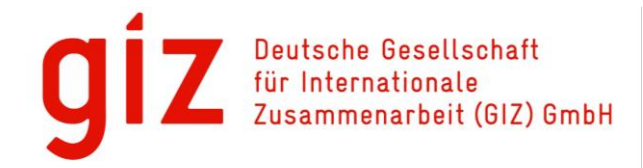

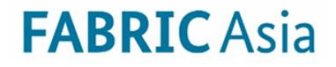

### **Use of jar tests**

#### GIZ FABRIC – ETP Operator Course

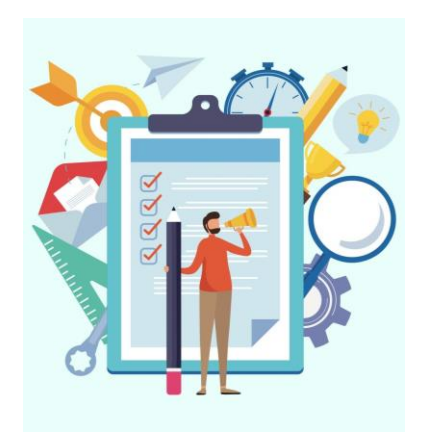

Selection of chemicals

### **Contents**

#### **Before jar testing**

- Keep solutions of different concentrations ready
- Need of dosing at same time

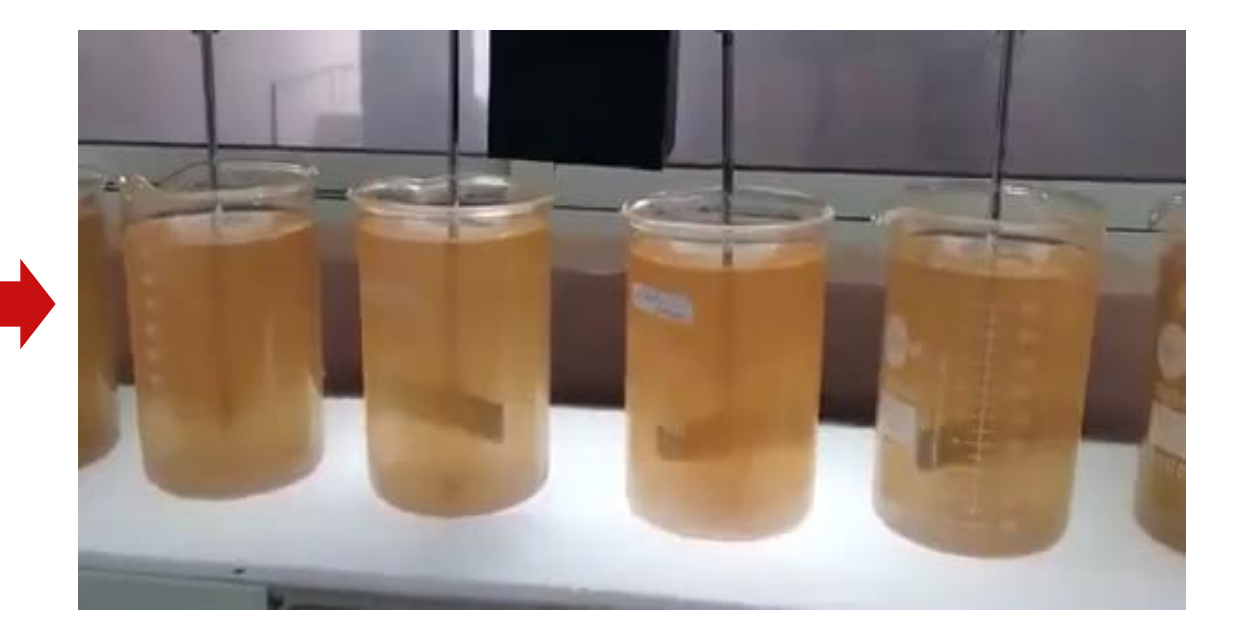

- **Step 1: Select all coagulants for** testing e.g. ferrous sulphate, alum, poly aluminum chloride (PAC), ferric chloride)
- **Step 2: Keep two sets of jars** ready
	- − Set 1: Focus on **color removal,**
	- − Set 2: Evaluating **reduction of TSS, COD** and **BOD**.

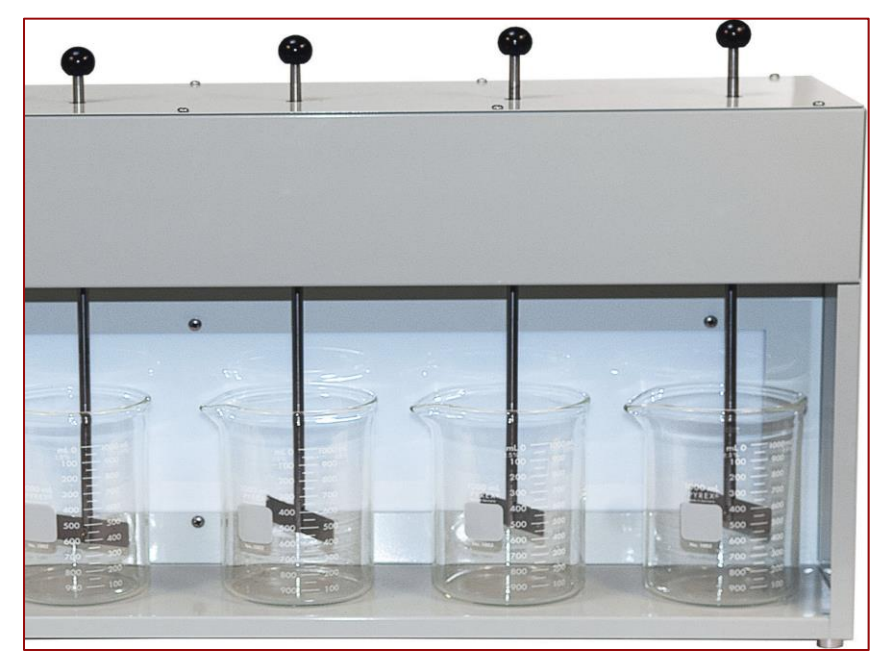

Jar test apparatus

- **Step 3**  Prepare **chart for comparing efficiencies of different chemicals** for two 2 sets
- **Step 4**  Identify **optimum chem**ical and **optimum dosage**

#### **Important**

- 1. Compare **removal efficiency**
- 2. Ascertain **sludge generation**
- 3. Determine possible **treatment cost**

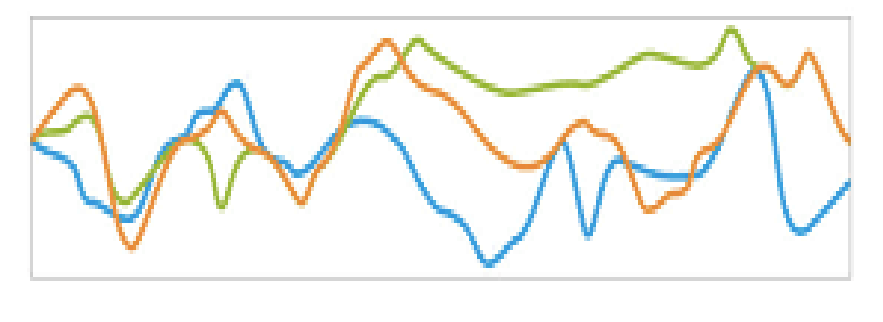

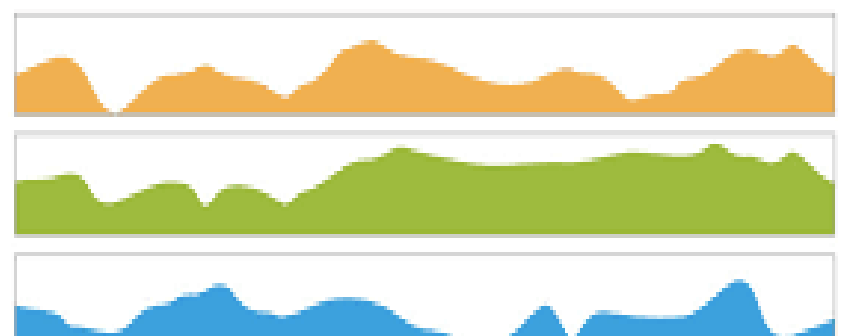

### **For consideration!**

- **Reconsider need of coagulant if..** 
	- − no major colour or
	- − turbidity of effluent

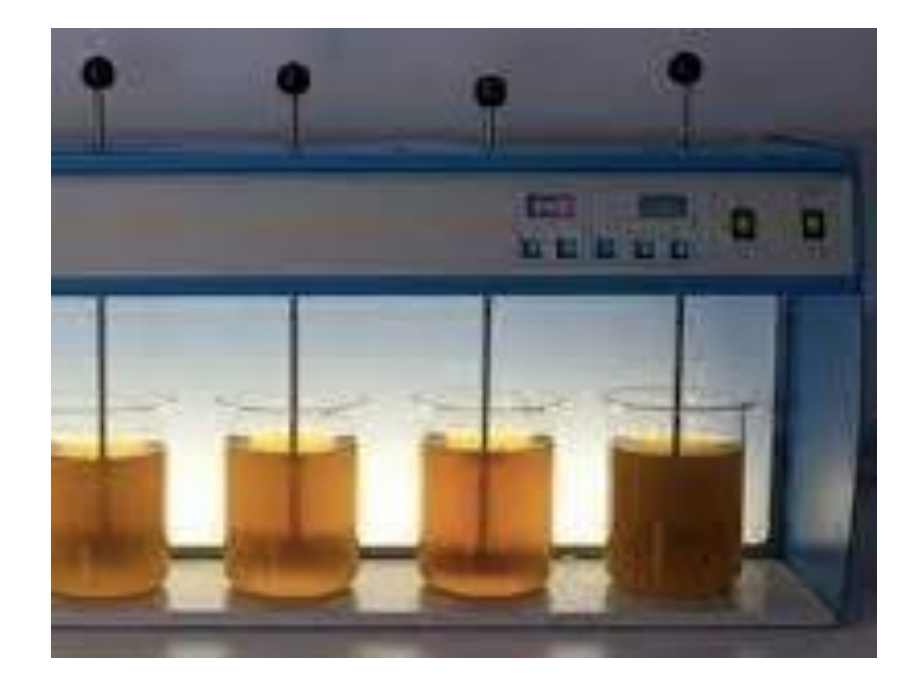

#### **Common poor practices**

Avoid adding chemicals in primary treatment without

- understanding function of chemicals
- **EXECUTE:** distinguishing between coagulants and flocculants

Example

▶ Usage of coagulants if high level of colloidal solids in raw effluent

#### **Coagulants or flocculants**

- **How to decide**
- If **colloids high**
- **evaluate** different **coagulants**
- If **colloids low** and colour of reactive dyes low
- **check** different **flocculants**

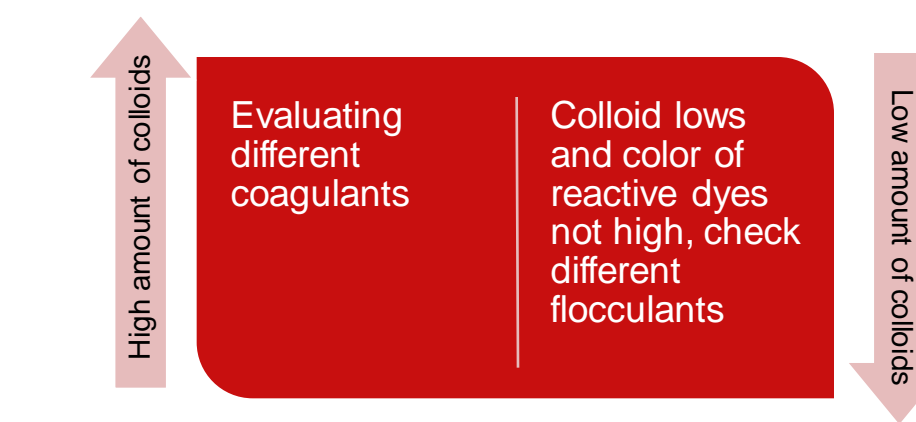

Low amount of colloids

#### **Determining colloid level**

- **Step 1: Filter effluent through 20 microns filter** paper (e.g. Whatman 4,) to remove general suspended solids.
- **Step 2:** Filter again through filter paper of  $\leq 2$ microns (e.g. Whatman 602h)
- **EXTED 3: Weigh second filter paper to** determine colloidal particles level

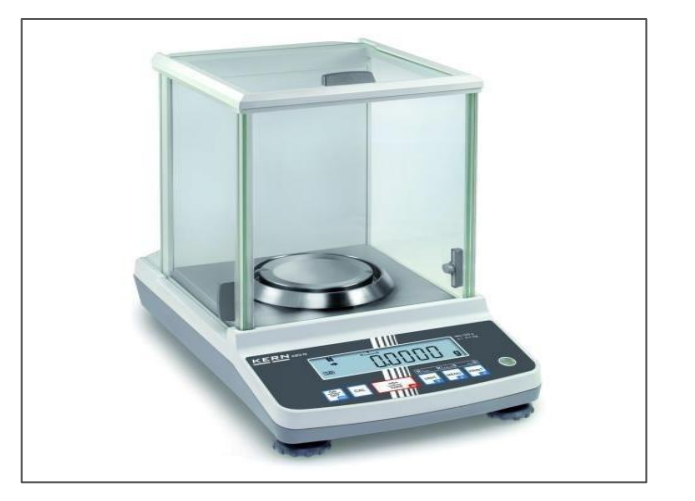

Lab analytical balance

#### **Determining colloid level**

#### **Be aware**

- **EXECT** Better results with filter paper  $\lt 2$   $\mu$  but tests more difficult
- More accurate analysis by **particle size distribution** (PSD) **analysis** in external laboratory

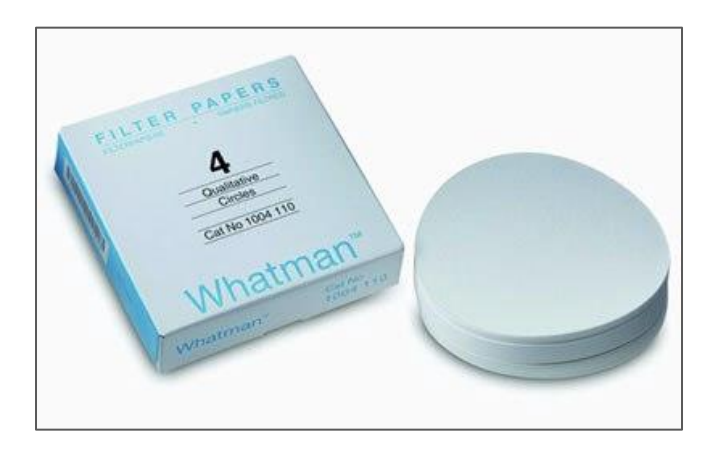

### **Typical coagulants**

- Ferrous sulphate
- Alum
- **•** Poly aluminum chloride (PAC)
- **Ferric chloride etc.**

#### **New**

**• Pre-hydrolyzed inorganic coagulants based on** aluminum and iron

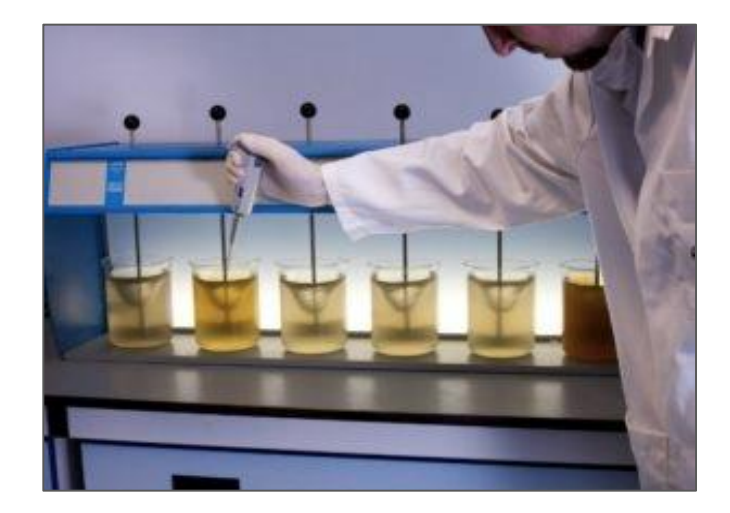

#### **Ferrous sulphate**

- Widely used in **colour removal** in effluent with **reactive dyes**
- **Not** good for **non-reactive dyes**.
- **Small overdose turning effluent reddish when** exposed to air
	- eventual oxidation of ferrous sulphate to ferric salt

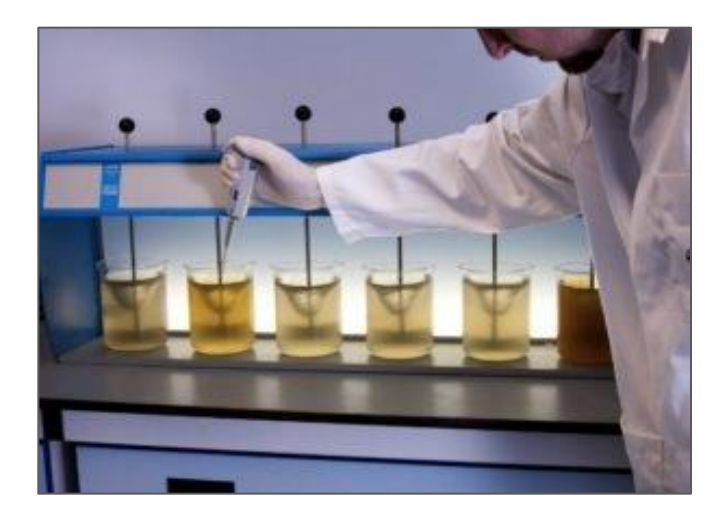

#### **Flocculants**

- **Many polymer-based flocculants available,** mostly with trade names
- **EXECUTE:** Lime also flocculant indirectly aiding coagulation
	- coupled with other flocculants

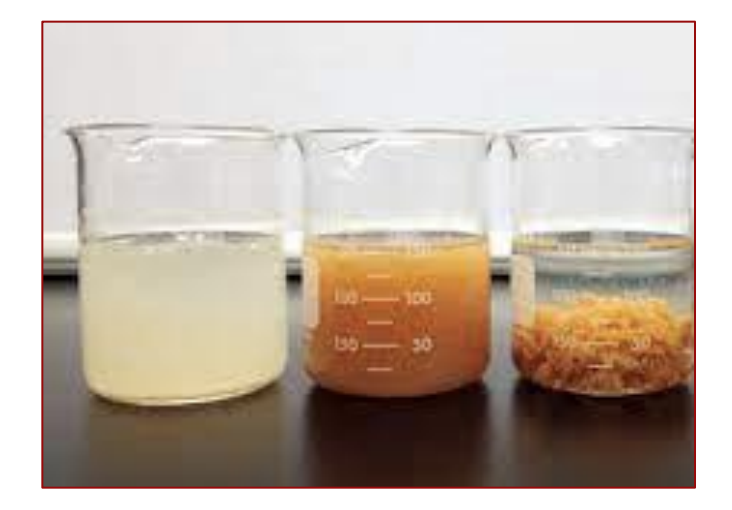

Different stages of settling

#### **How to select**

- Check and compare efficiency of different chemicals through **laboratory tests**
- Check features of chemicals while selecting
- **Select chemical** 
	- − working **in wide pH ranges**
	- − working in **low dosage**
	- − producing **less sludge**
	- **not** significantly **increasing TDS**

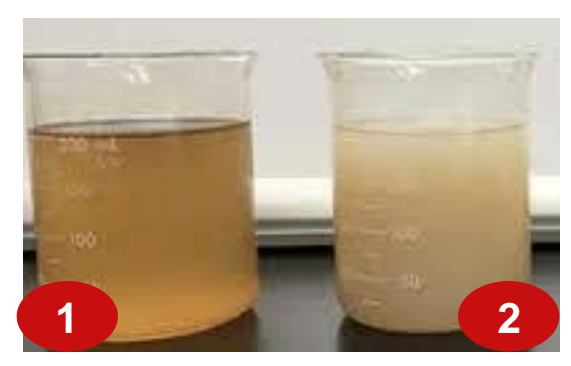

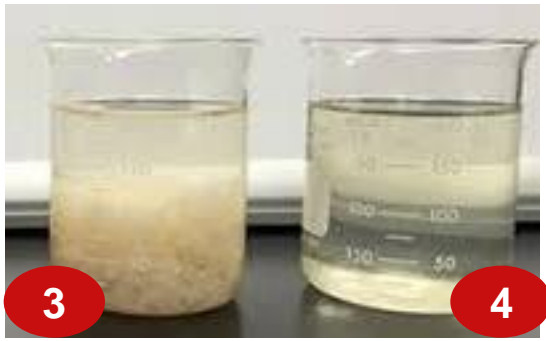

#### **How to select**

- **Tabulate efficiency** of chemicals in simple chart.
- When **combining chemicals** (e.g. alum, lime, polyelectrolyte)
	- **prepare chart** with different dosage combinations keeping **one chemical dose constant** in each case.
- **Select optimum dosage**.
	- When dosing ferrous sulphate, dose till effluent just turning into pale green.

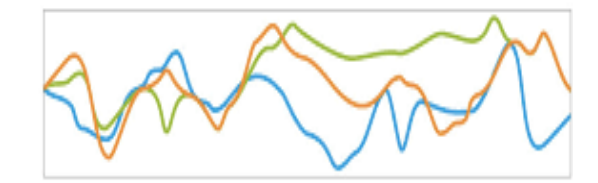

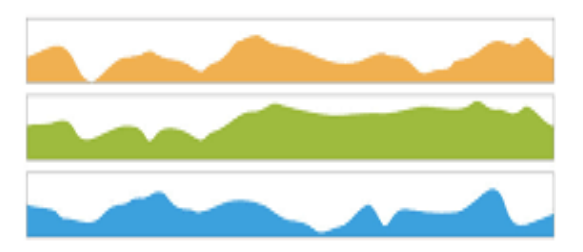

**Deutsche Gesellschaft für Internationale Zusammenarbeit (GIZ) GmbH**

Registered offices Bonnand Eschborn

GIZ Bangladesh PO Box 6091, Gulshan 1 Dhaka 1212, Bangladesh F +880 2 5506 8753 E [giz-Bangladesh@giz.de](mailto:giz-Bangladesh@giz.de) T +880 2 5506 8744-52, +880 9666 701 000 I [www.giz.de/bangladesh](http://www.giz.de/bangladesh)

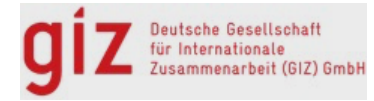